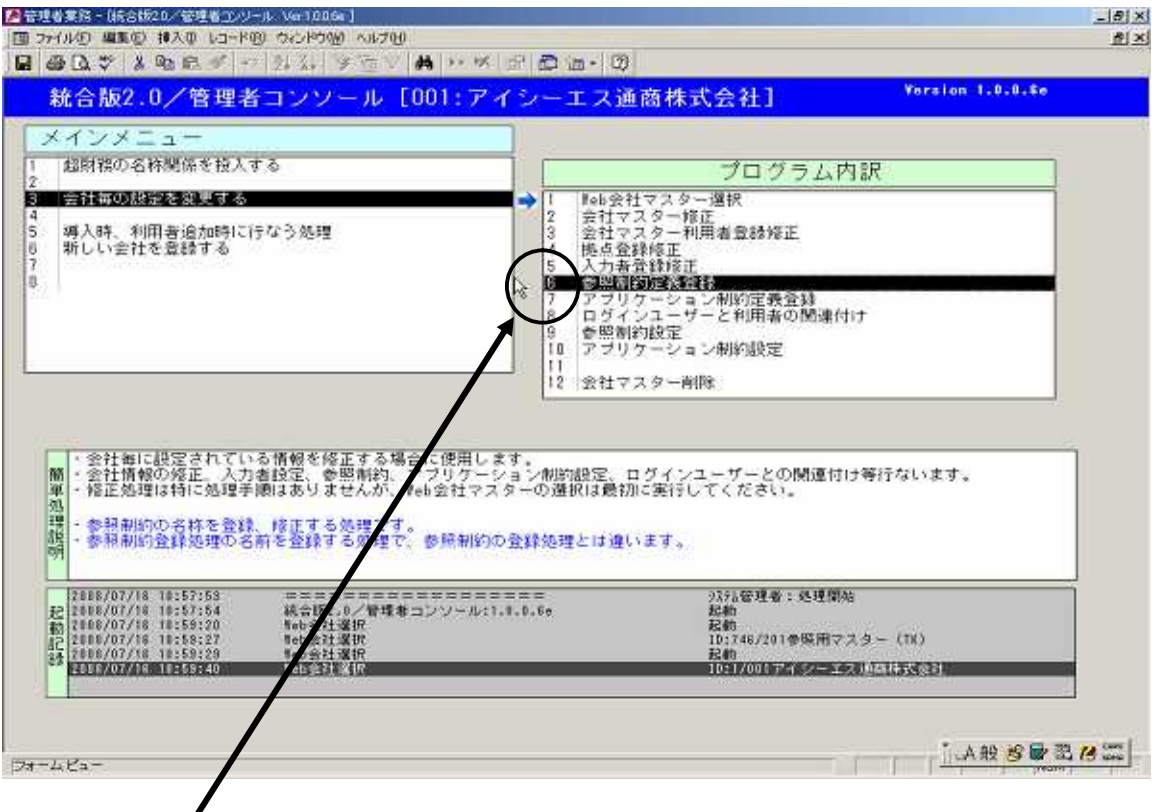

## $6.$

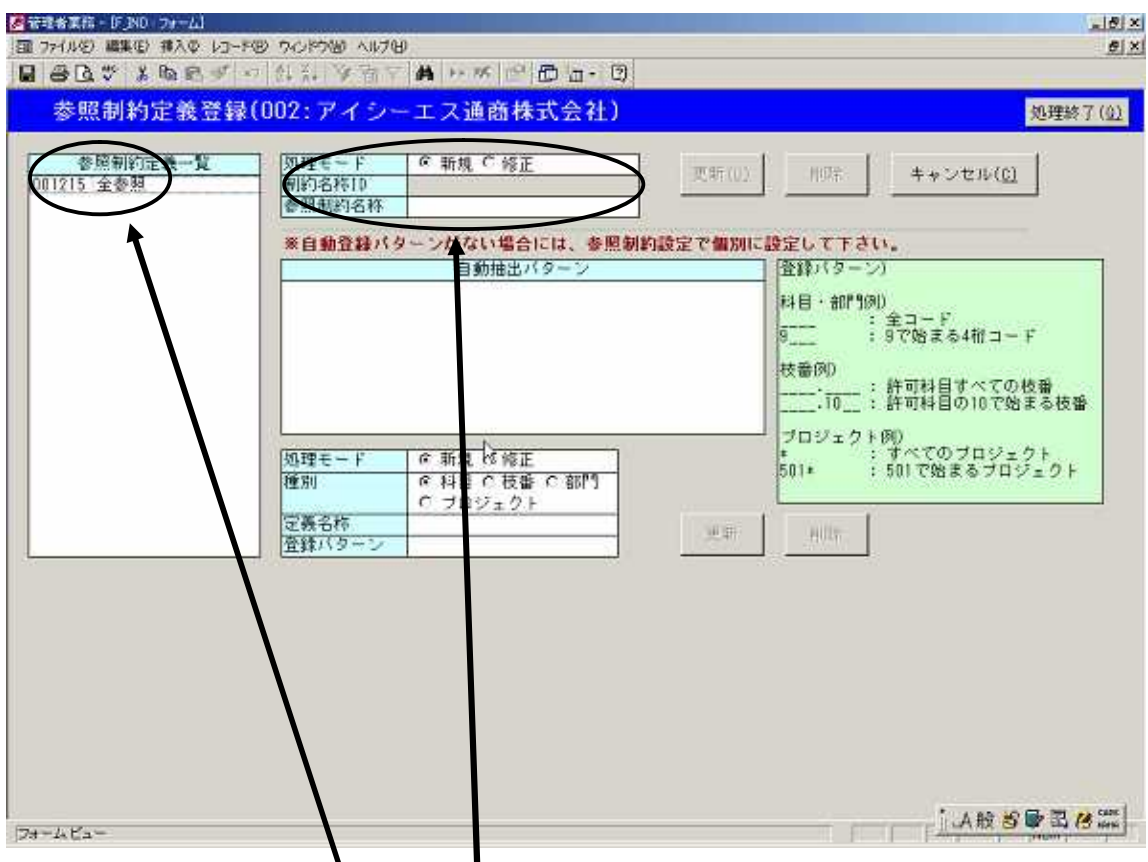

 $\mathcal{P}$ 

 $\mathfrak{H}$  ,  $\mathfrak{H}$ 

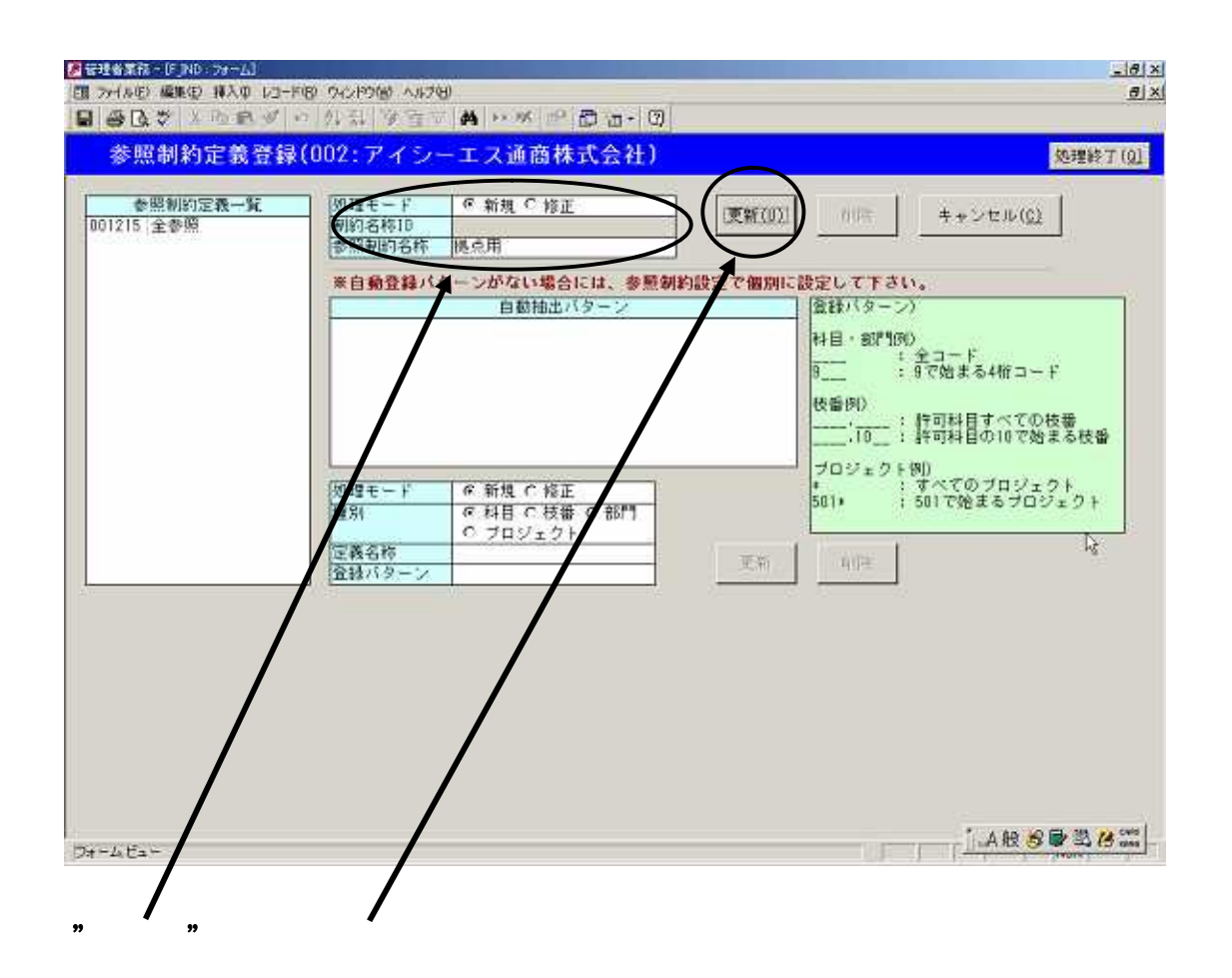

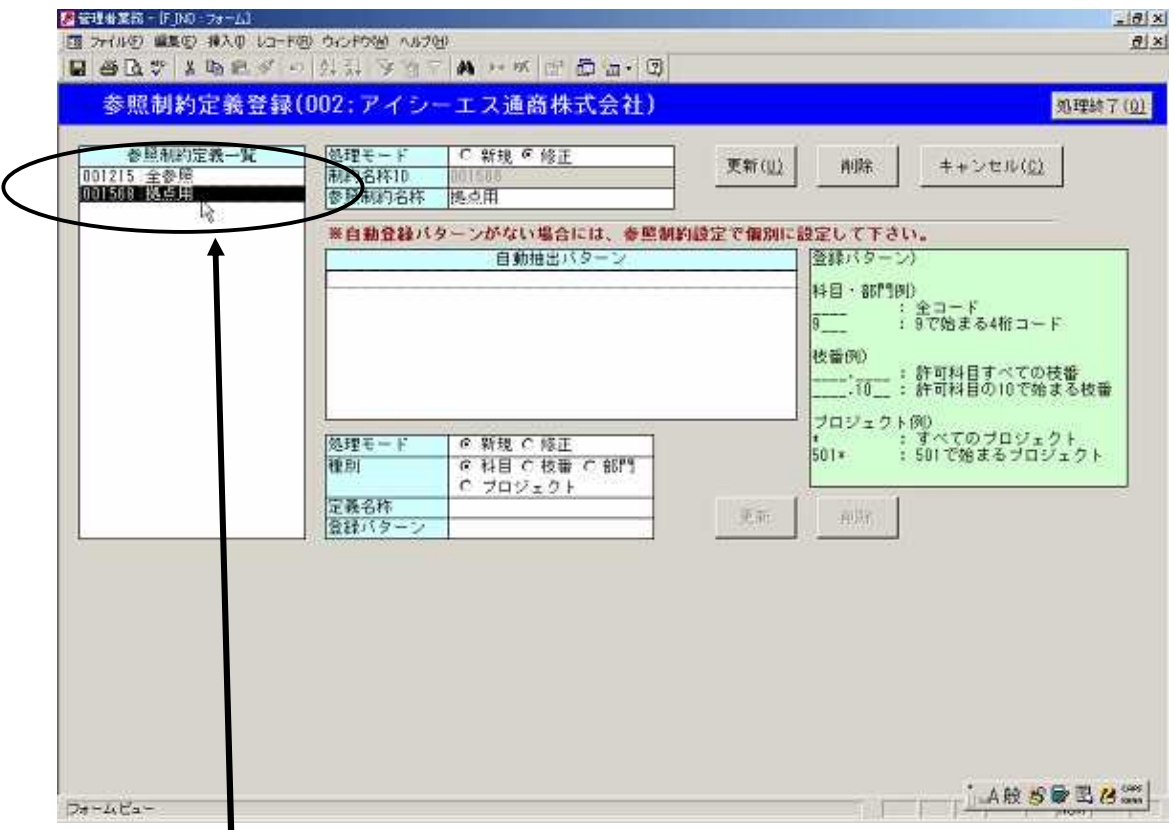

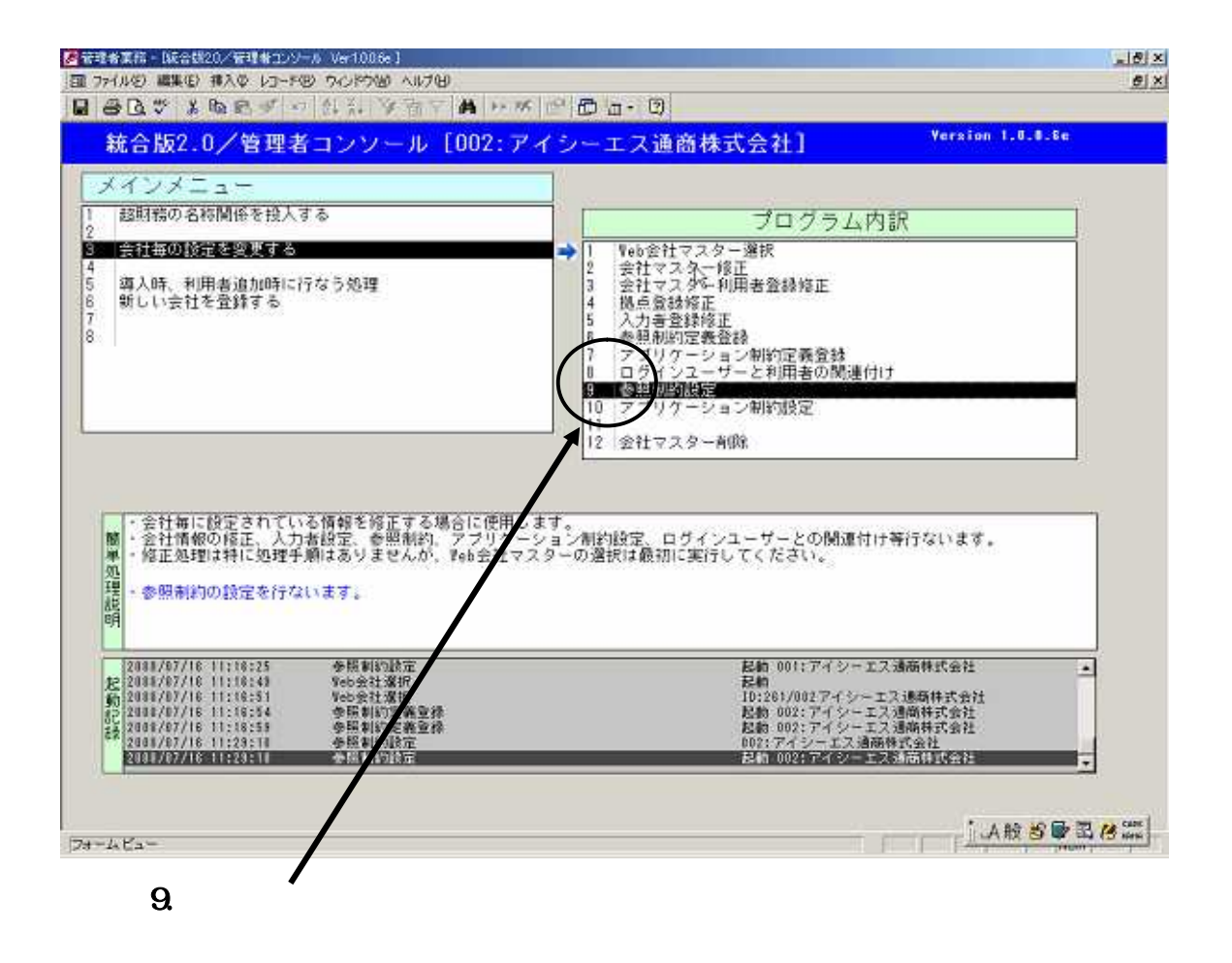

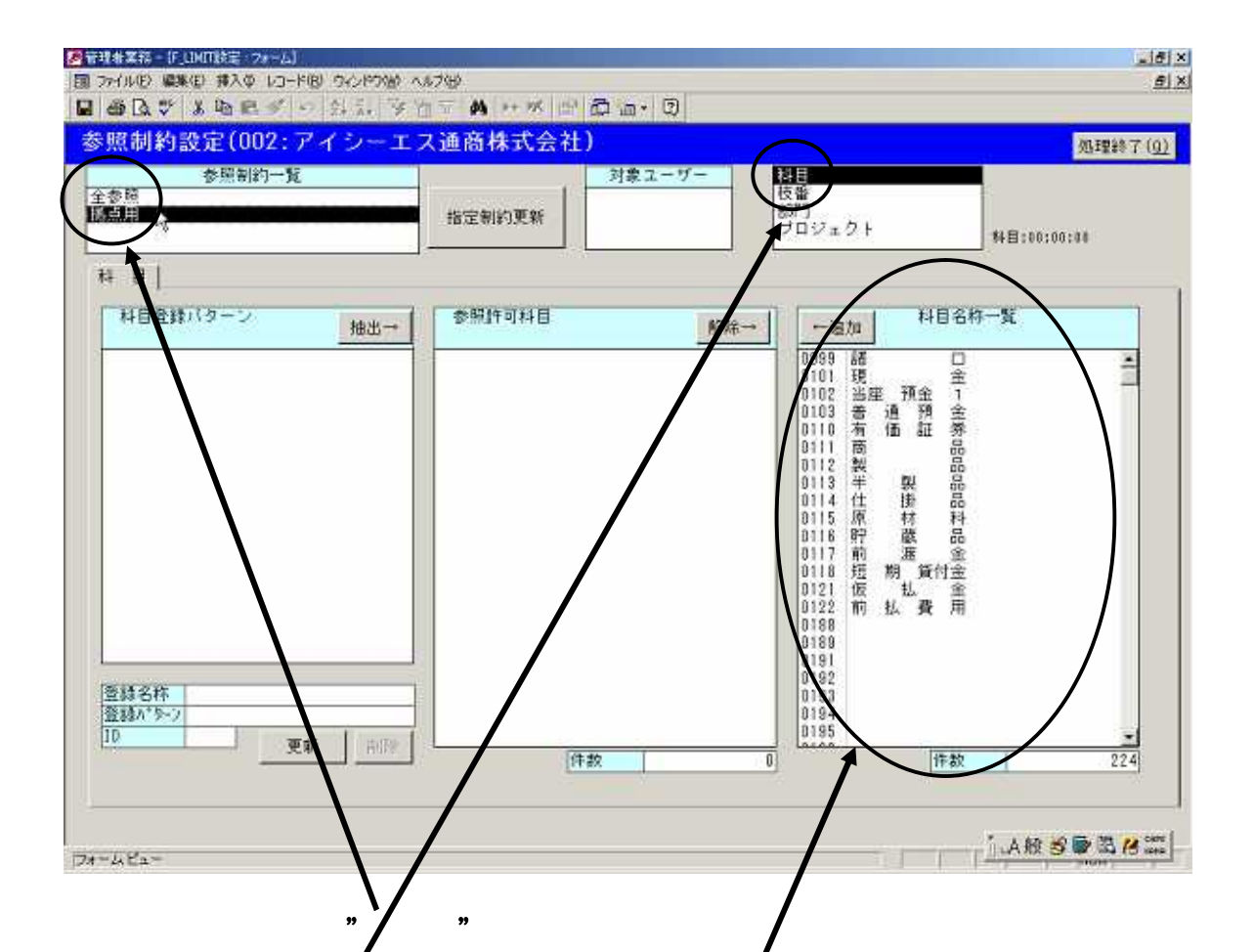

右リストボックスで科目を指定すると下段右側に科目名称一覧が表示されます。

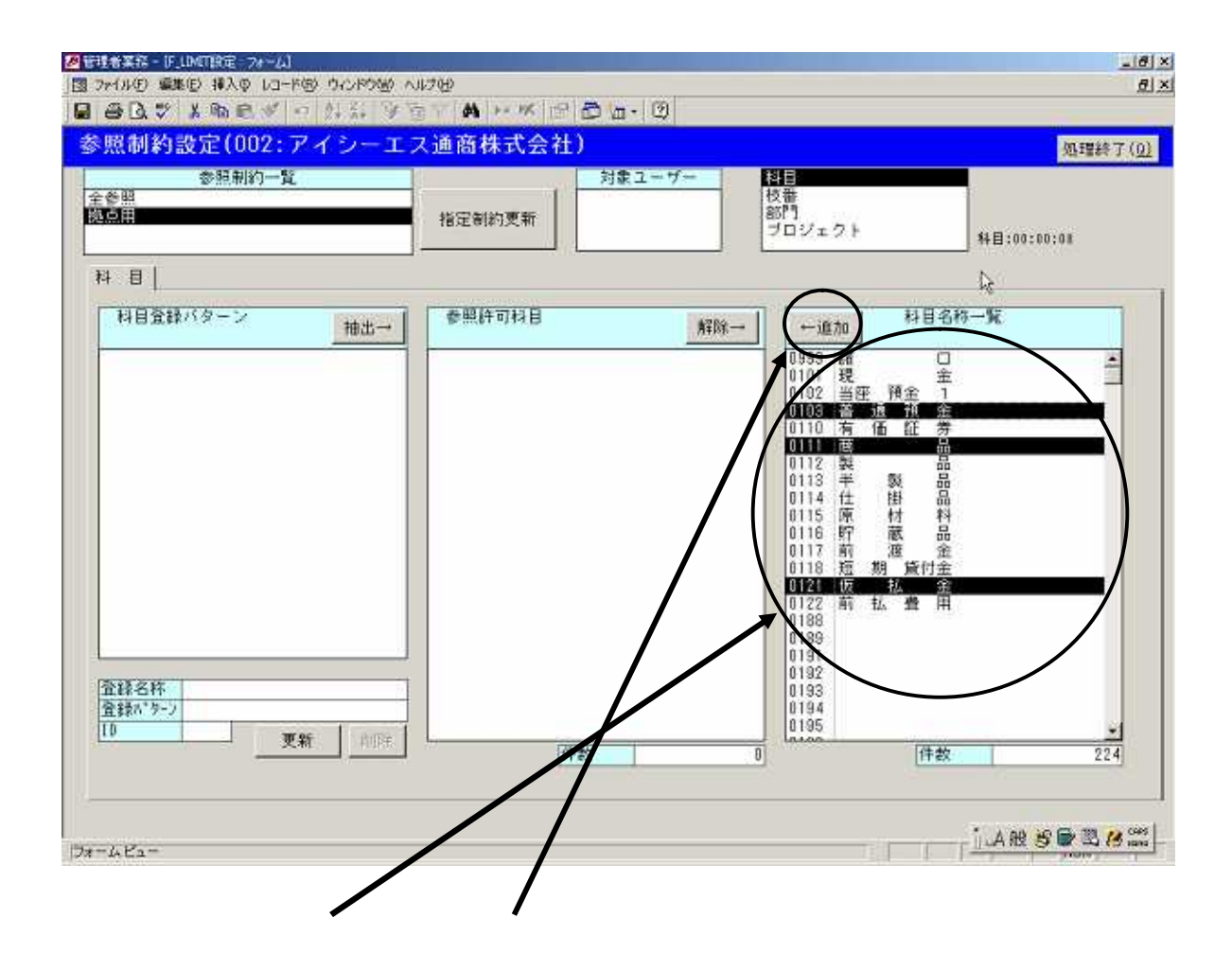

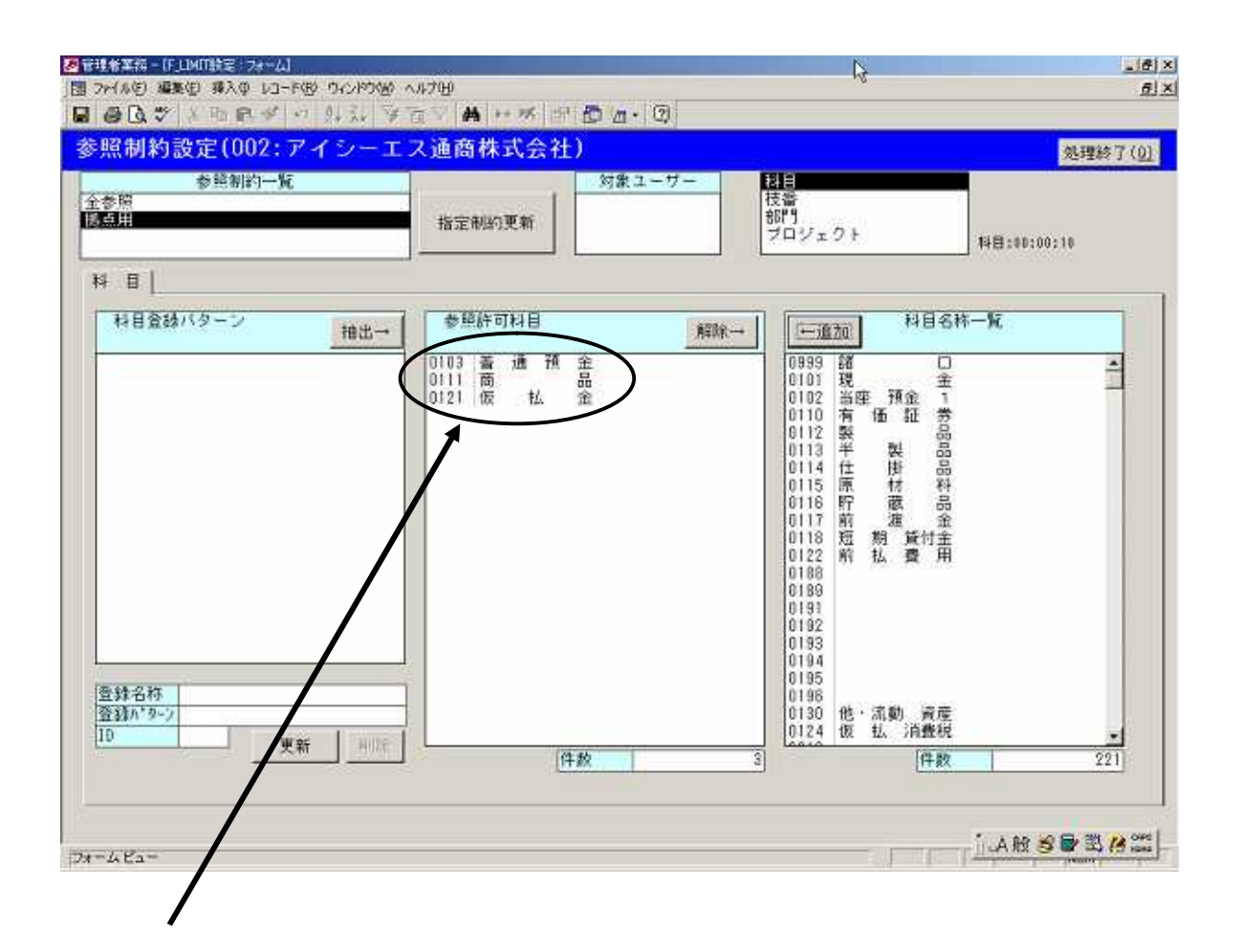

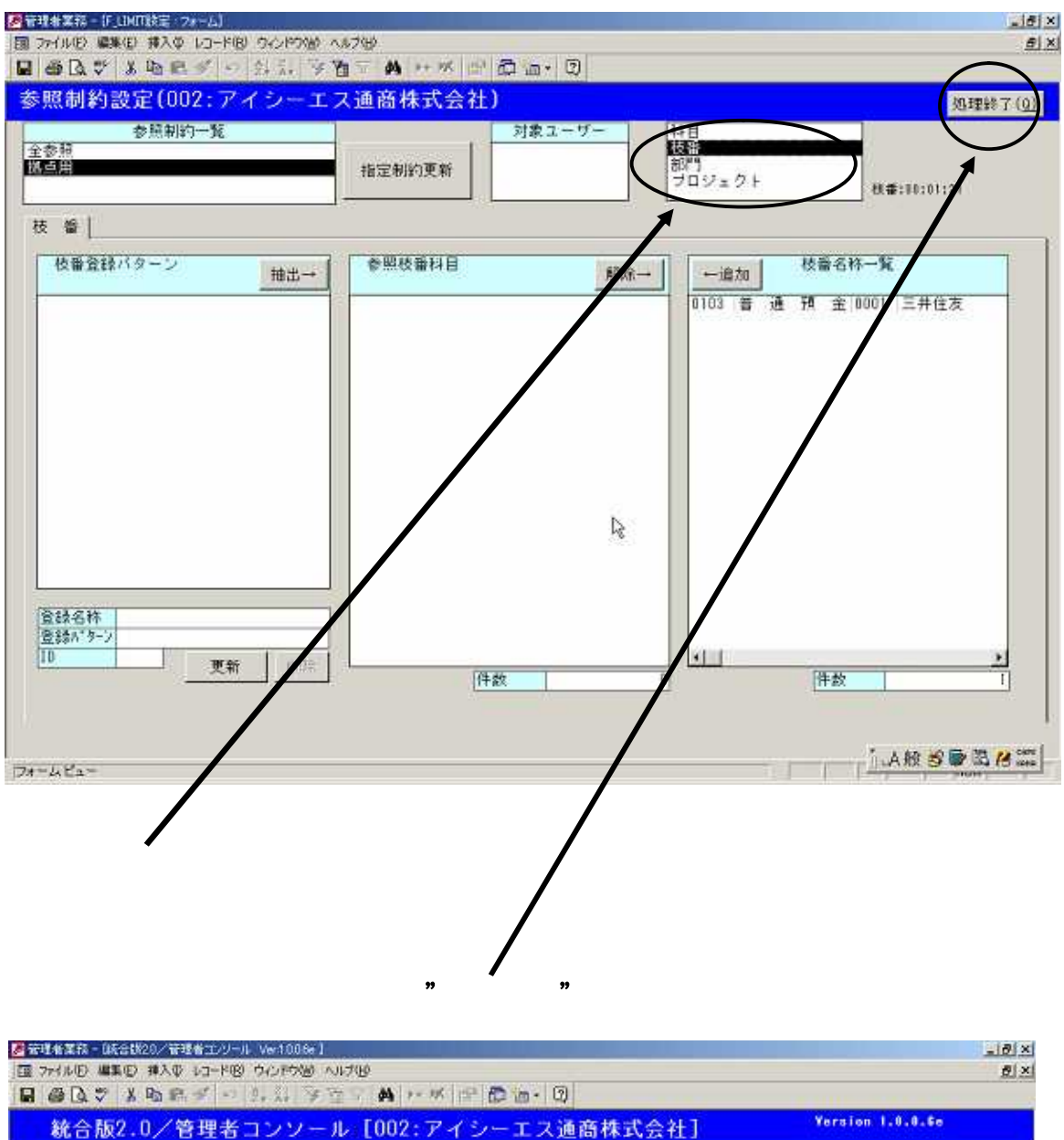

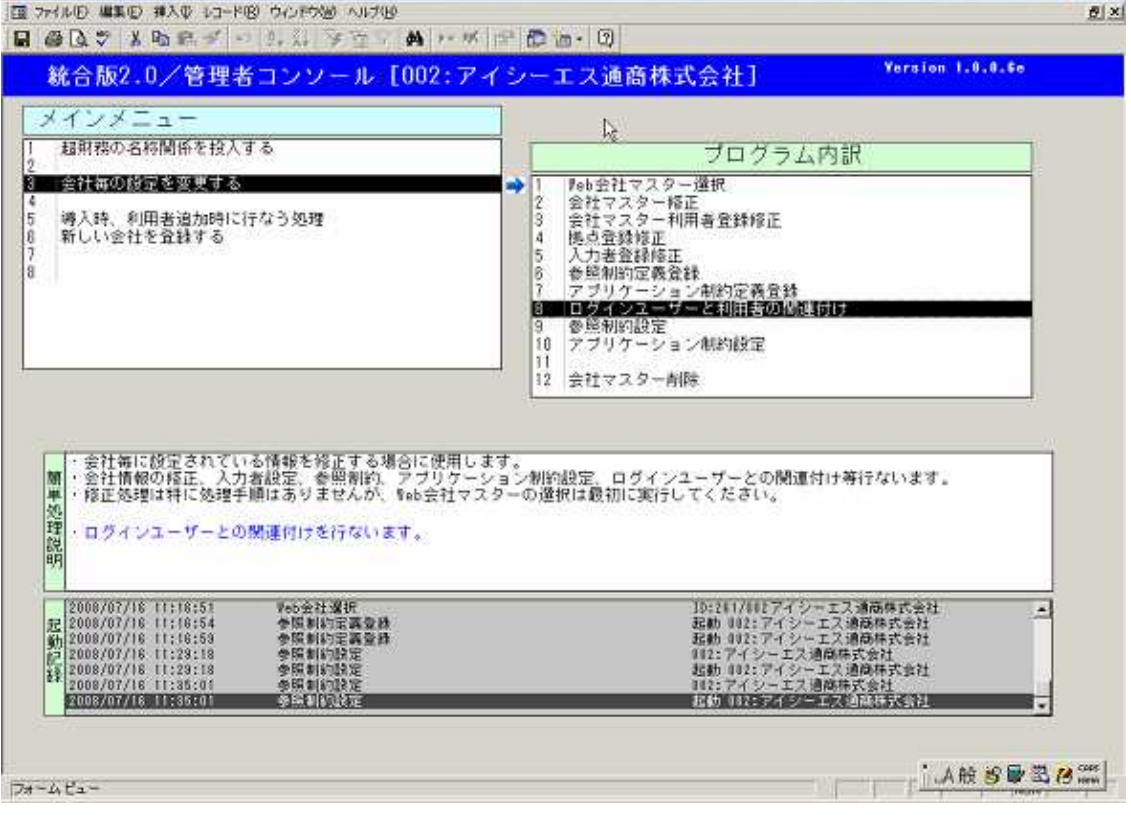